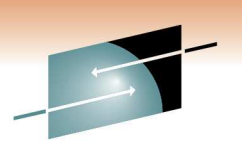

Technology . Connections . Results

# **DFSMS Basics: How to Write ACS Routines Part 2 - Hands-on Lab (Section 1)**

Steve HuberIBM Corporation

March 3, 20119014

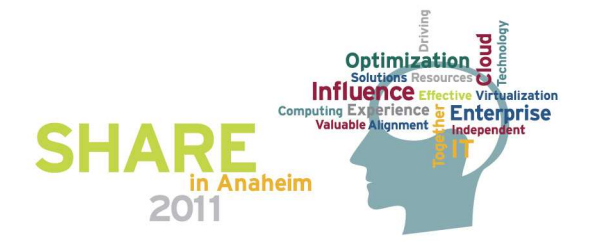

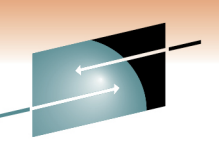

## **Introduction to ACS Environment**

- **What is an ACS Routine?**
	- **User written code to affect an allocation**
	- **Used to determine SMS classes and storage groups**
	- **Used for both data sets and objects**
	- **Can override specifications of SMS classes and groups on:** 
		- **JCL DD statements**
		- **Dynamic allocation requests**
		- **DFSMSdssCOPY, RESTORE & CONVERTV**
		- **DFSMShsm RECALL & RECOVER**
		- **IDCAMS DEFINE, ALTER & IMPORT**
		- **OAM STORE, CHANGE & class transition**

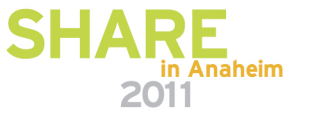

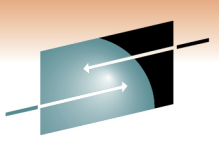

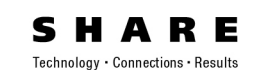

- 4 ACS Routines
	- Data Class
	- Storage Class
	- Management Class
	- Storage Group
		- Run in this order
		- Provides the default allocation values
- Set the Class or Group for a given allocation
- The ACS routine can over-ride specified values

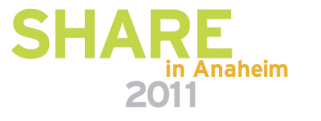

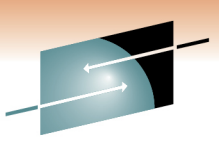

- **What is a Data Class?**
	- **RECORG or RECFM**
	- **LRECL**
	- **Space**
	- **DSNTYPE**
	- **Volume count**
	- **VSAM attributes**
	- **RETPD or EXPDT**
	- **Compaction**

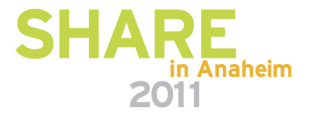

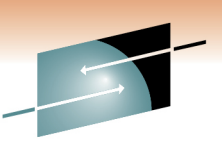

- **What is a Storage Class?**
	- **This IS the attribute that makes a data set SMS managed**
	- **Performance attributes** 
		- **Direct & sequential millisecond response**
		- **Direct & sequential bias**
		- **Initial access response time**
	- **Availability**
	- **Accessibility**
	- **Guaranteed space**
	- **Guaranteed synchronous write**

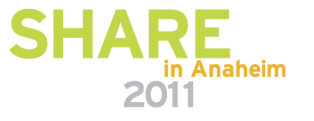

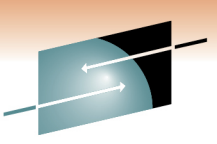

- What is a Management Class?
	- **Space management attributes** 
		- **Expiration & retention attributes**
		- **Migration attributes**
		- **GDG management attributes**
	- **Backup attributes** 
		- **Backup frequency**
		- **Backup versions**
		- **Backup retention**
	- **Class transition attributes**
	- **Aggregate backup attributes**

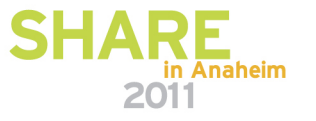

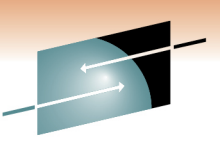

- **What is a Storage Group?**
	- **Physical storage managed by SMS** 
		- **Collection of DASD volumes**
		- **Volumes in tape libraries**
		- **Volumes in optical libraries**
		- **Virtual I/O storage**
	- **Can be enabled, quiesced, quiesced new, disabled or disabled new**
	- **Can be set to auto migrate, auto backup and/or autodump**

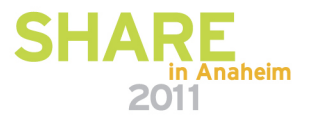

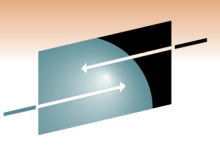

- **ACS General Rules**
	- **Keep them simple and straightforward**
		- **Minimize exceptions**
		- **Maximize FILTLIST usage**
	- **Keep them easy to maintain and understand**
		- **Use SELECT instead of IF when possible**
		- **EXIT the routine as soon as possible**
		- **Use OTHERWISE whenever possible**
		- **Comments, comments, comments**

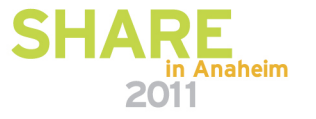

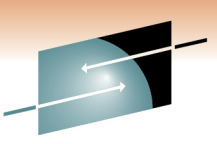

- **ACS Language Statements** 
	- **PROC - beginning of routine**
	- **FILTLIST – defines filter criteria**
	- **DO – start of statement group**
	- **SELECT – defines a set of conditional statements**
	- **IF – conditional statement**
	- **SET – assigns a read/write variable**
	- **WRITE – sends message to end user**
	- **EXIT – immediately terminates ACS routine**
	- **END – end of statement group**
- **More info can be found in the pub hand-out**•

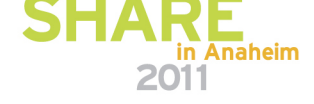

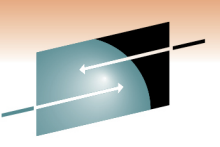

- **ACS Read Only Variables**
	- **Majority of the ACS variables**
	- **Contain data and system information**
	- **Reflect what is known at the time of the request**
	- **Can only be used for comparison**
- **More info can be found in the pub handouts**

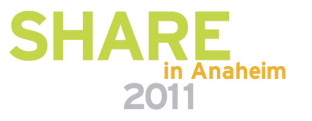

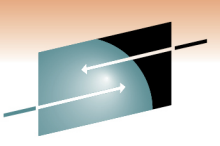

- **ACS Read/Write Variables**
	- **Used as values in comparisons (READ)**
	- **Used to assign values (WRITE)**
	- **4 Read/Write variables**
		- **&DATACLAS**
		- **&STORCLAS**
		- **&MGMTCLAS**
		- **&STORGRP**
- **The ACS PROC statement must identify which R/W variable it is setting**
- **More info can be found in the pub handouts** $\bullet$

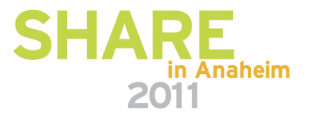

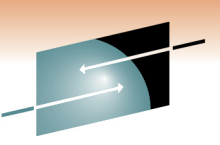

- **Translating and Validating the ACS Routines**
	- **Translating ACS Routines**
		- **Done via ISMF**
		- **Checks for syntax errors**
		- **Converts ACS routine into object code and stores it into the SCDS**
	- **Validating the SMS Configuration**
		- **Also done through ISMF**
		- **Verifies that all classes/groups assigned in the ACS routines exist**

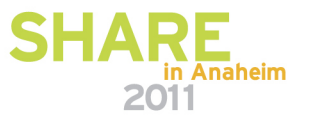